# **100% Money Back**

**Vendor:**Magento

**Exam Code:**M70-101

**Exam Name:**Magento Certified Developer Exam

**Version:**Demo

#### **QUESTION 1**

How many items will be added to the quote after adding a configurable product to the shopping cart?

- A. the number of options
- B. the number of options+1
- C. always 1
- D. always 2
- Correct Answer: D

#### **QUESTION 2**

To update your order information from a third-party system using an XmlRpc call, you should \_\_\_\_\_\_\_\_

- A. use the native sales\_order.update API call with the url/api/xmlrpc/
- B. create a custom API resource which allows you to receive XmlRpc requests
- C. create a custom API adapter to receive XmlRpc requests
- D. create a custom API handler to process XmlRpc requests

Correct Answer: A

#### **QUESTION 3**

What type of Magento class is an API resource?

- A. Controller
- B. Helper
- C. Model
- D. Resource model

Correct Answer: C

#### **QUESTION 4**

You have used the "refresh"\' action on the cache management page for the block html cache type.

Which of the following types of cache record would be cleared?

- A. all cache records containing HTML code
- B. items for block classes extending Mage\_Core\_Block\_Template only
- C. items having at least one of the tags found in the configuration under the xpath global/cache/types/block\_html/tags
- D. block class items with expired lifetime

Correct Answer: C

#### **QUESTION 5**

Which of the following will NOT generate a tag in the output of the standard Magento page/html\_head block?

```
A <layout>
      <default>
        <reference name="head">
           <action method="addJs">
              <file>js/some.js</file>
B. <layout>
     <default>
        <reference name="he
            <action method="addJs">
              <name>
                         ome.is</name>
c. <layout>
     <default>
        <reference name="head">
            action method="addItem">
               <file>js/some.js</name>
D. <Lay
     <default>
        <reference name="head">
           <action method="addItem">
              <item>js</item>
              <file>js/some.js</file>
A. B. C. D.
```
Correct Answer: C

#### **QUESTION 6**

How can you make a payment method store entire credit card numbers?

A. For security reasons, there are no native ways for doing that.

B. Pass the credit card number to the payment method: it will be stored automatically.

C. Change the protected property of payment method \$\_canSaveCc to true.

D. Configure your method to save the card number by setting 1 to the following xpath: default/payment/\_NAME\_/save\_cc

Correct Answer: C

#### **QUESTION 7**

Which three of the following conditions should exclude a quote item from the shipping rate calculation by a carrier model? (Choose three)

- A. \$quoteItem->getFreeShipping ( ) = = true
- B. \$quoteItem->getProduct ( )->isVirtual ( ) = = true
- C. \$quoteItem->getweight ( ) > 0
- D. \$quoteItem->isShipSeparately () andand SquoteItem->getHasChildren()
- E. \$quoteItem( )->getQty ( )

To Read the Whole Q&As, please purchase the Complete Version from Our website.

## **Try our product !**

100% Guaranteed Success

100% Money Back Guarantee

365 Days Free Update

Instant Download After Purchase

24x7 Customer Support

Average 99.9% Success Rate

More than 800,000 Satisfied Customers Worldwide

Multi-Platform capabilities - Windows, Mac, Android, iPhone, iPod, iPad, Kindle

### **Need Help**

Please provide as much detail as possible so we can best assist you. To update a previously submitted ticket:

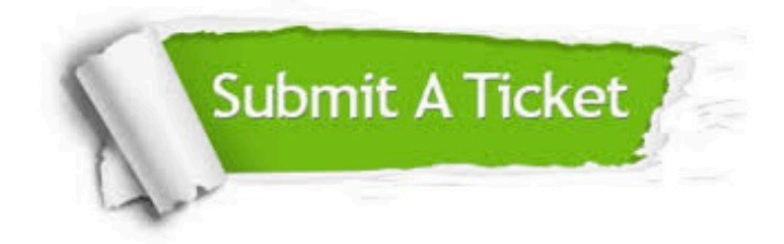

**One Year Free Update** 

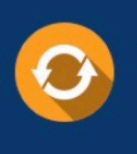

Free update is available within One Year after your purchase. After One Year, you will get 50% discounts for updating. And we are proud to boast a 24/7 efficient Customer Support system via Email.

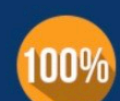

#### **Money Back Guarantee**

To ensure that you are spending on quality products, we provide 100% money back guarantee for 30 days from the date of purchase

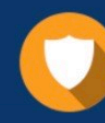

**Security & Privacy** 

We respect customer privacy. We use McAfee's security service to provide you with utmost security for your personal information & peace of mind.

Any charges made through this site will appear as Global Simulators Limited. All trademarks are the property of their respective owners.